# ФЕДЕРАЛЬНОЕ ГОСУДАРСТВЕННОЕ БЮДЖЕТНОЕ ОБРАЗОВАТЕЛЬНОЕ УЧРЕЖДЕНИЕ ВЫСШЕГО ОБРАЗОВАНИЯ "МОСКОВСКИЙ ГОСУДАРСТВЕННЫЙ УНИВЕРСИТЕТ ИМЕНИ М.В. ЛОМОНОСОВА" ФИЗИЧЕСКИЙ ФАКУЛЬТЕТ

Кафедра физики частиц и космологии

Курсовая работа на тему:

# **АКСИОН-АКСИОННОЕ СМЕШИВАНИЕ**

Выполнил студент 209 группы Горенков Кирилл Олегович

Научный руководитель: зав. кафедрой, доктор физ. мат. наук, член-корр. РАН Троицкий Сергей Вадимович

# Оглавление

<span id="page-1-0"></span>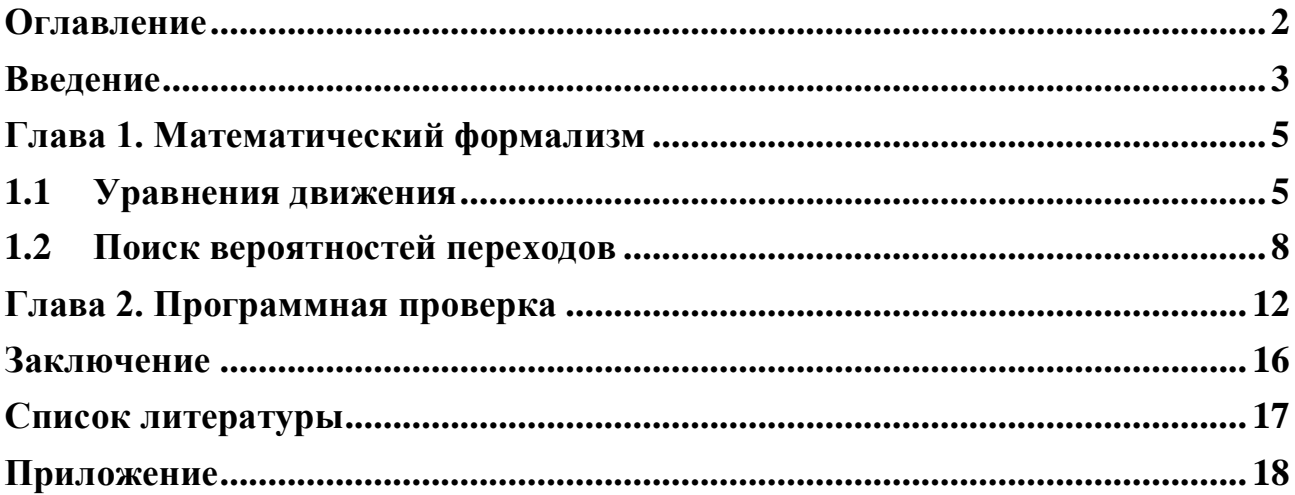

### Введение

<span id="page-2-0"></span>Стандартная модель (СМ) физики элементарных частиц описывает свойства известной материи и взаимодействий с фантастической точностью. Однако ее нельзя считать полной и фундаментальной теорией. Наиболее примечательно то, что она не дает удовлетворительного объяснения значениям многих ее параметров.

Большой интерес для физики элементарных частиц представляет вопрос о существовании новых, легких, псевдоскалярных (или скалярных) частиц. В частности, существование легкого псевдоскалярного бозона, известного как аксион, могло бы стать решением сильной СР проблемы. Эти частицы, которые, должно быть, очень слабо связаны с обычной материей, также могут быть недостающей материей во Вселенной.

Аксионы обладают одним важным свойством. А именно, под действием внешнего магнитного поля аксион может превратиться в фотон и обратно.

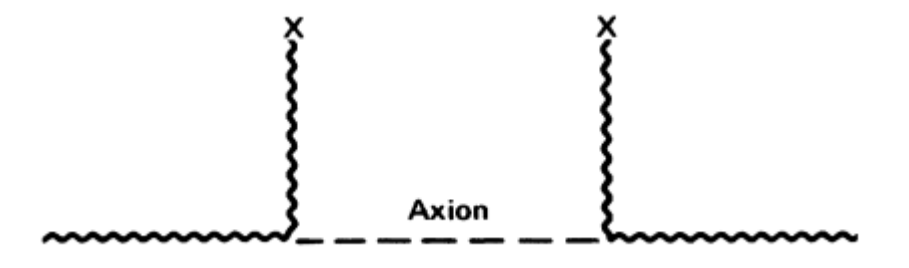

Рисунок 1 — Диаграмма Фейнмана для одиночного фотона, превращающийся в аксион и обратно в фотон, во внешнем магнитном поле. Источники этого поля обозначены крестиками.

Ранее [1] изучался одиночный процесс, где фотон преобразовывается в аксион. В данной работе мы сосредоточимся на множественном процессе переходов, то есть будем учитывать аксион-аксионное смешивание. Остановимся на теории с фотоном и двумя аксионами. Рассчитаем вероятности данных переходов (под действием внешнего поля) в зависимости от расстояния до источника (в нашем случае - первичный фотон), чтобы оценить возможность их обнаружения.

.

## Глава 1. Математический формализм

#### $1.1$ Уравнения движения

<span id="page-4-1"></span><span id="page-4-0"></span>Мы начинаем наше обсуждение с вывода уравнений движения для системы двух аксионов и одного фотона, где термин "аксион" в общем случае обозначает любую легкую псевдоскалярную частицу. Лагранжиан данной системы записывается следующим образом.

$$
\mathcal{L} = -\frac{1}{4}F_{\mu\nu}^2 + \frac{(\partial_{\mu}a_1)^2}{2} - \frac{m_{11}^2 a_1^2}{2} - m_{12}^2 a_1 a_2 + \frac{(\partial_{\mu}a_2)^2}{2} - \frac{m_{22}^2 a_2^2}{2} + \frac{1}{8}g_1 \tilde{F}^{\mu\nu} F_{\mu\nu} a_1 + \frac{1}{8}g_2 \tilde{F}^{\mu\nu} F_{\mu\nu} a_2 \tag{1.1}
$$

Здесь  $a_1$  и  $a_2$  - поля, соответствующие аксионам, и,  $m_{ii}$  их массы соответственно, задающиеся симметричной массовой матрицей,  $\tilde{F}^{\mu\nu}$  =  $\frac{1}{2} \epsilon^{\mu\nu\rho\lambda} F_{\rho\lambda}$  – дуальный тензор, где  $\epsilon^{\mu\nu\rho\lambda}$  - символ Леви-Чивита. Электромагнитное поле в вакууме описывается двумя пространственными векторами  $F_{io} = -F_{0i} = E_i$  и  $F_{ij} = \varepsilon_{ijk} H_k$  – электрическим и магнитным полями. Они образуют антисимметричный тензор напряженности поля  $F_{\mu\nu}$ , задающийся соотношением  $(A_{\nu}$  - векторный потенциал электромагнитного поля):

$$
F_{\mu\nu} \equiv \partial_{\mu}A_{\nu} - \partial_{\nu}A_{\mu} = \begin{pmatrix} 0 & E_{x} & E_{y} & E_{z} \\ -E_{x} & 0 & -H_{z} & H_{y} \\ -E_{y} & H_{z} & 0 & -H_{x} \\ -E_{z} & -H_{z} & H_{x} & 0 \end{pmatrix}
$$
(1.2)

Последние члены описывают сохраняющее СР взаимодействие между псевдоскаляром и электромагнитным полем,  $g_1$  и  $g_2$  - константы связи для аксионов, характеризующие силу взаимодействия с фотоном.  $m_{12}$  - константа, отвечающая за смешивание аксионов друг с другом.  $1/g_i$  имеют размерность энергии. Также удобно пользоваться в единицах измерения Хевисайда-Лоренца  $\hbar = c = k_B = 1.$ 

Рассмотрим систему в присутствии внешнего магнитного поля <sup>[2]</sup>, причем воспользуемся соотношением  $B_i = \frac{1}{2} \varepsilon_{ijk} F_{jk} = \frac{1}{2} \varepsilon_{0ijk} F_{jk}$ . Запишем для всех этих полей уравнение движения. В качестве полевых переменных можно выбрать  $a_i$ ,  $A_v$  (Сразу раскрыв тензор  $F_{\mu\nu}$ ).

Уравнение движения для  $a_i$ :

$$
0 = \partial_{\mu} \left( \frac{\partial \mathcal{L}}{\partial (\partial_{\mu} a_i)} \right) - \frac{\partial \mathcal{L}}{\partial a_i} = \partial_{\mu} \partial_{\mu} a_i + m_{ii}^2 a_i ++ m_{12}^2 a_j \left( 1 - \delta_i^j \right) + g_i B_j (\partial_0 A_v - \partial_v A_0)
$$
(1.3)

Уравнение движения для  $A_{\nu}$ :

$$
0 = \partial_{\mu} \left( \frac{\partial \mathcal{L}}{\partial (\partial_{\mu} A_{\nu})} \right) - \frac{\partial \mathcal{L}}{\partial_{\mu} A_{\nu}} = \partial_{\mu} \partial_{\mu} A_{\nu} - g_1 B_{\nu} \dot{a}_1 - g_2 B_{\nu} \dot{a}_2 \tag{1.4}
$$

Используем калибровку Кулона div  $A = \partial_i A_i = 0$ . Таким образом, скалярный потенциал  $A_0$  равен нулю. Уравнения движения линейно по  $A_v$  и  $a_i$ , поэтому решение найти легко. Осуществляя переход в импульсное пространство, плоские волновые решения имеют вид:

$$
a_i = a_i(k)e^{i(\omega t - \mathbf{k} \cdot \mathbf{r})}, \qquad A = A(k)e^{i(\omega t - \mathbf{k} \cdot \mathbf{r})}
$$
(1.5)

Векторный потенциал А может быть выражен как сумма его параллельной  $\mathbf{A}_{\parallel}$  и перпендикулярной  $\mathbf{A}_{\perp}$  составляющих относительно заданного направления **z**, то есть  $A = A_{\parallel} + A_{\perp}$ . Известно, фотон имеет  $J_z = 1$ , а аксионы имеют  $J_z = 0$ . Преобразование свободного фотона в аксион со спином 0 связано с изменением азимутального J<sub>z</sub> квантового числа углового момента. Однако продольное поле, т.е. поле, которое придает задаче азимутальную симметрию, не может вызвать изменения в Ј, и поэтому не даст нам никаких переходов. Таким образом, чтобы обеспечить смешивание, нам нужна поперечная составляющая внешнего поля, что фактически приводит к задаче трёхканального смешивания.

Далее с помощью (1.3-1.5) получаем следующие уравнения стационарной волны для частиц, распространяющихся вдоль оси z:

$$
\begin{cases}\n(\omega^2 + \partial_z^2 + m_{11}^2)a_1(k) + m_{12}^2 a_2(k) - ig_1 B_v(\omega + k)A_{\parallel}(k) = 0 \\
(\omega^2 + \partial_z^2 + m_{22}^2)a_2(k) + m_{12}^2 a_1(k) - ig_2 B_v(\omega + k)A_{\parallel}(k) = 0 \\
(\omega^2 + \partial_z^2)A_{\parallel}(k) + ig_1 B_v \omega a_1(k) + ig_2 B_v \omega a_2(k) = 0\n\end{cases}
$$
\n(1.6)

Сделаем попутно следующие упрощения - представим внешнее магнитное поле в виде  $B = B_{\perp} + B_{\parallel}$  относительно заданного направления **z**, при этом пусть оно будет полностью ортогонально волновому вектору, т.е.  $B_{\parallel} = 0$ ,  $B_{\perp}$ **k** = 0. Затем (1.6) можно записать в виде матрицы:

$$
\begin{pmatrix}\n\omega^2 + \partial_z^2 & 0 & 0 & 0 \\
0 & \omega^2 + \partial_z^2 & -i\omega g_1 B_\perp & -i\omega g_2 B_\perp \\
0 & i\omega B_\perp g_1 & \omega^2 + \partial_z^2 - m_{11}^2 & m_{12}^2 \\
0 & i\omega B_\perp g_2 & m_{12}^2 & \omega^2 + \partial_z^2 - m_{22}^2\n\end{pmatrix}\n\begin{pmatrix}\nA_\perp \\
A_\parallel \\
a_1 \\
a_2\n\end{pmatrix} = 0
$$
\n(1.7)

Предполагается, что внешнее поле изменяется в пространстве очень медленно по отношению к длинам волн реальных фотонов и аксионов, так что имеем:

$$
\omega^2 + \partial_z^2 = (\omega + i \partial_z)(\omega - i \partial_z) \approx (\omega + k)(\omega - i \partial_z)
$$
 (1.8)

Так как  $k = n\omega$ , где показатель преломления *n* возьмем за единицу (вакуум), тогда  $(\omega + k) \approx 2\omega$ . Пользуясь (1.8) система упрощается до:

$$
\left(\omega - i \partial_Z + \begin{pmatrix} 0 & \Delta_{M_1} & \Delta_{M_2} \\ \Delta_{M_1} & \Delta_{a_1} & \Delta_m \\ \Delta_{M_2} & \Delta_m & \Delta_{a_2} \end{pmatrix}\right) \begin{pmatrix} A_{\parallel} \\ a_1 \\ a_2 \end{pmatrix} = 0 \tag{1.9}
$$

где

$$
\Delta_{M_i} = \frac{B_{\perp} g_i}{2}, \qquad \Delta_{a_i} = \frac{-m_i^2}{2\omega}, \Delta_m = \frac{m_{12}^2}{2\omega}
$$
(1.10)

Обозначим за М, как матрицу смешивания.

$$
M = \begin{pmatrix} 0 & \Delta_{M_1} & \Delta_{M_2} \\ \Delta_{M_1} & \Delta_{a_1} & \Delta_m \\ \Delta_{M_2} & \Delta_m & \Delta_{a_2} \end{pmatrix}
$$

#### $1.2$ Поиск вероятностей переходов

<span id="page-7-0"></span>Пусть лазером рождается фотон при  $t = 0$ ,  $z = 0$  с энергией  $\omega$ . Один из способов оценить вероятность преобразования фотона в аксион - это ввести матрицу  $\mathcal{M}(z)$  размером 3×3 и найти его эволюцию от координаты z:

$$
\begin{pmatrix} A_{\parallel}(z) \\ a_1(z) \\ a_2(z) \end{pmatrix} = \mathcal{M}(z) \begin{pmatrix} A_{\parallel}(0) \\ a_1(0) \\ a_2(0) \end{pmatrix}
$$
 (1.11)

Матрица М, которая смешивает три поля, может быть диагонализирована путем поворота исходных полей. Так как матрица  $3\times3$ , то получим три угла поворота  $\theta_1$ ,  $\theta_2$ ,  $\theta_3$ , которые определяются следующим методом.

Поворачиваем систему на угол такой  $\theta_3$ , что элемент  $a'_{12}$  стал равным нулю:

$$
\begin{pmatrix}\n\cos \theta_3 & -\sin \theta_3 & 0 \\
\sin \theta_3 & \cos \theta_3 & 0 \\
0 & 0 & 1\n\end{pmatrix}\n\begin{pmatrix}\na_{11} & a_{12} & a_{13} \\
a_{12} & a_{22} & a_{23} \\
a_{31} & a_{23} & a_{33}\n\end{pmatrix}\n\begin{pmatrix}\n\cos \theta_3 & \sin \theta_3 & 0 \\
-\sin \theta_3 & \cos \theta_3 & 0 \\
0 & 0 & 1\n\end{pmatrix} = \begin{pmatrix}\na'_{11} & 0 & a'_{13} \\
0 & a'_{22} & a'_{23} \\
a'_{13} & a'_{23} & a'_{33}\n\end{pmatrix}
$$
\n(1.12)

Условие  $a'_{12} = 0$ :

$$
a'_{12} = (\cos^2 \theta_3 - \sin^2 \theta_3) a_{12} - \sin \theta_3 \cos \theta_3 (a_{11} - a_{22})
$$
  
=  $\cos(2\theta_3) a_{12} - \sin(2\theta_3) \frac{a_{11} - a_{22}}{2} = 0.$  (1.13)

Тогда находим угол  $\theta_3$ : tg(2 $\theta_3$ ) =  $\frac{2a_{12}}{a_{11}-a_{22}}$ 

Аналогично находим углы  $\theta_1$ ,  $\theta_2$  и приводим матрицу к диагональному виду, где диагональные элементы соответствуют собственным значениям  $\lambda_i$  матрицы М.

$$
\begin{pmatrix}\n\cos \theta_2 & 0 & -\sin \theta_2 \\
0 & 1 & 0 \\
\sin \theta_2 & 0 & \cos \theta_2\n\end{pmatrix}\n\begin{pmatrix}\na'_{11} & 0 & a_{13} \\
0 & a'_{22} & a'_{23} \\
a'_{13} & a'_{23} & a'_{33}\n\end{pmatrix}\n\begin{pmatrix}\n\cos \theta_2 & 0 & -\sin \theta_2 \\
0 & 1 & 0 \\
\sin \theta_2 & 0 & \cos \theta_2\n\end{pmatrix} = \begin{pmatrix}\na''_{11} & 0 & 0 \\
0 & a''_{22} & a''_{23} \\
0 & a''_{23} & a''_{33}\n\end{pmatrix}, \text{ tg}(2\theta_2) = \frac{2a'_{13}}{a'_{11} - a'_{33}} \tag{1.14}
$$

$$
\begin{pmatrix}\n1 & 0 & 0 & 0 \\
0 & \cos \theta_1 & -\sin \theta_1 \\
0 & \sin \theta_1 & \cos \theta_1\n\end{pmatrix}\n\begin{pmatrix}\na_{11}^{\prime\prime} & 0 & 0 \\
0 & a_{22}^{\prime\prime} & a_{23}^{\prime\prime} \\
0 & a_{23}^{\prime\prime} & a_{33}^{\prime\prime}\n\end{pmatrix}\n\begin{pmatrix}\n1 & 0 & 0 \\
0 & \cos \theta_1 & \sin \theta_1 \\
0 & -\sin \theta_1 & \cos \theta_1\n\end{pmatrix} = \begin{pmatrix}\n\lambda_1 & 0 & 0 \\
0 & \lambda_2 & 0 \\
0 & 0 & \lambda_3\n\end{pmatrix}, \text{ tg}(2\theta_1) = \frac{2a_{23}^{\prime\prime}}{a_{22}^{\prime\prime} - a_{33}^{\prime\prime}}\n\tag{1.15}
$$

Таким образом решения уравнений движения выглядит следующим образом:

$$
\begin{pmatrix} A_{\parallel}(z) \\ a_1(z) \\ a_2(z) \end{pmatrix} = \begin{pmatrix} e^{-i\lambda_1 z} & 0 & 0 \\ 0 & e^{-i\lambda_2 z} & 0 \\ 0 & 0 & e^{-i\lambda_3 z} \end{pmatrix} \begin{pmatrix} A'_{\parallel}(0) \\ a'_1(0) \\ a'_2(0) \end{pmatrix}
$$
(1.16)

Возвращаясь к исходным координатам получаем нужную нам матрицу  $\mathcal{M}(z)$ :

$$
\begin{pmatrix}\n\cos \theta_3 & -\sin \theta_3 & 0 \\
\sin \theta_3 & \cos \theta_3 & 0 \\
0 & 0 & 1\n\end{pmatrix}\n\begin{pmatrix}\ne^{-i\lambda_1 z} & 0 & 0 \\
0 & e^{-i\lambda_2 z} & 0 \\
0 & 0 & e^{-i\lambda_3 z}\n\end{pmatrix}\n\begin{pmatrix}\n\cos \theta_3 & \sin \theta_3 & 0 \\
-\sin \theta_3 & \cos \theta_3 & 0 \\
0 & 0 & 1\n\end{pmatrix} = \begin{pmatrix}\nb_{11} & b_{12} & b_{13} \\
b_{12} & b_{22} & b_{23} \\
b_{13} & b_{23} & b_{33}\n\end{pmatrix}
$$
\n(1.17)

$$
\begin{pmatrix}\n\cos \theta_2 & 0 & -\sin \theta_2 \\
0 & 1 & 0 \\
\sin \theta_2 & 0 & \cos \theta_2\n\end{pmatrix}\n\begin{pmatrix}\nb_{11} & b_{12} & b_{13} \\
b_{12} & b_{22} & b_{23} \\
b_{13} & b_{23} & b_{33}\n\end{pmatrix}\n\begin{pmatrix}\n\cos \theta_2 & 0 & \sin \theta_2 \\
0 & 1 & 0 \\
-\sin \theta_2 & 0 & \cos \theta_2\n\end{pmatrix} = \begin{pmatrix}\nc_{11} & c_{12} & c_{13} \\
c_{12} & c_{22} & c_{23} \\
c_{13} & c_{23} & c_{33}\n\end{pmatrix}
$$
\n(1.18)

$$
\begin{pmatrix}\n1 & 0 & 0 \\
0 & \cos \theta_1 & -\sin \theta_1 \\
0 & \sin \theta_1 & \cos \theta_1\n\end{pmatrix}\n\begin{pmatrix}\nc_{11} & c_{12} & c_{13} \\
c_{12} & c_{22} & c_{23} \\
c_{13} & c_{23} & c_{33}\n\end{pmatrix}\n\begin{pmatrix}\n1 & 0 & 0 \\
0 & \cos \theta_1 & \sin \theta_1 \\
0 & -\sin \theta_1 & \cos \theta_1\n\end{pmatrix} =\n\begin{pmatrix}\nM_{11} & M_{12} & M_{13} \\
M_{12} & M_{22} & M_{23} \\
M_{13} & M_{23} & M_{33}\n\end{pmatrix} = \mathcal{M}(z)
$$
\n(1.19)

Амплитуда перехода фотон-аксион или аксион-фотон определяется недиагональными членами в  $\mathcal{M}(z)$ :

$$
P_{\gamma \to a_1}(z) = |M_{12}|^2 = \frac{1}{4} \{ (\cos \theta_1 \cdot \cos \theta_2 \sin(2\theta_3) - \sin \theta_1 \sin(2\theta_2) \cos \theta_3^2)^2 +
$$
  
+  $(\cos \theta_1 \cos \theta_2 \sin(2\theta_3) + \sin \theta_1 \sin(2\theta_3) \sin \theta_3) + \sin \theta_1^2 \cdot \sin(2\theta_2)^2 -$   
-  $(\cos \theta_1 \cos \theta_2 \sin(2\theta_3) - \sin \theta_1 \sin(2\theta_2) \cos \theta_3^2)(\cos \theta_1 \cos \theta_2 \sin(2\theta_3) +$   
+  $\sin \theta_1 \sin(2\theta_3) \cdot \sin \theta_3^2) \cos((\lambda_1 - \lambda_2)z) +$   
+  $\sin \theta_1 \sin(2\theta_2) [(\cos \theta_1 \cos \theta_2 \sin(2\theta_3) - \sin \theta_1 \sin(2\theta_2) \cos \theta_3^2) \cos((\lambda_1 - \lambda_3)z) + (\cos \theta_1 \cos \theta_2 \sin(2\theta_3) + \sin \theta_1 \sin 2\theta_3 \sin \theta_3^2) \cos((\lambda_2 - \lambda_3)z)] \}$   

$$
P_{\gamma \to a_2}(z) = |M_{13}|^2 = \frac{1}{4} \{ (\sin(\theta_1) \cos \theta_2 \sin(2\theta_3) - \cos \theta_1 \sin(2\theta_2) \cos \theta_3^2)^2 +
$$
  
+  $(\cos \theta_2 \sin(2\theta_3) \sin(\theta_1) + \sin(2\theta_3) \sin \theta_3 \cos \theta_1)^2 + \sin \theta_1^2 \cdot \sin(2\theta_2)^2 +$   
+  $(\sin(\theta_1) \cos \theta_2 \sin(2\theta_3) - \cos \theta_1 \sin(2\theta_2) \cos \theta_3^2)(\cos \theta_2 \sin(2\theta_3) \sin(\theta_1) +$   
+  $\sin(2\theta_3) \sin \theta_3 \cos \theta_1 \cos(\lambda_1 - \lambda_2)z$  +  
+  $\sin \theta_1 \sin(2\theta_2) [(\sin(\theta_1) \cos \theta_2 \sin(2\theta_3) -$ 

Вероятность обнаружить опять фотон (например, аксион пролетит сквозь стену и превратится обратно в фотон) будет определяться как:

$$
P_{\gamma \to \gamma}(z) = |M_{11}|^2 = \cos \theta_2^4 + \sin \theta_2^4 +
$$
  
+  $\frac{1}{2}$  sin $(2\theta_2)^2$  (cos $(\theta_3)^2$  cos $((\lambda_1 - \lambda_3)z)$  + + sin $(\theta_3)^2$  cos $((\lambda_1 - \lambda_2)z)$ )

При этом должно выполняться соотношение:

$$
P_{\gamma \to \gamma}(z) + P_{\gamma \to a_1}(z) + P_{\gamma \to a_2}(z) = 1 \tag{1.20}
$$

Стоит отметить, что при отсутствии внешнего магнитного поля, фотон не будет преобразовываться в аксион, но вероятность перехода одного аксиона в другой не равна при этом нулю:

$$
P_{a_1 \to a_2}(z) = \sin^2(2\theta_1)\sin^2\left(\frac{(\lambda_2 - \lambda_3)z}{2}\right)
$$

# Глава 2. Программная проверка

<span id="page-11-0"></span>Для проверки правильности формул и анализа изменения вероятности перехода от расстояния до источника мы воспользуемся численным моделированием с использованием Python. Прежде всего, определим значения констант.

Значения констант возьмем из экспериментов, ссылающихся в [1]. Для частоты фотона  $\omega$  мы выберем значение приблизительно равное 2.4 эВ. Напряженность магнитного поля может быть принята порядка  $B_1 = 4 \times$ 10<sup>12</sup> Гаусс = 7,8 × 10<sup>10</sup> эВ<sup>2</sup>, энергия аксиона равна 10 кэВ,  $g_i$  порядка  $10^{-12} - 10^{-13}$  ГэВ<sup>-1</sup> Тогда массы аксионов  $m_i$  находятся в диапазоне  $10^{-3} - 10^{-2}$  эВ. Такого же порядка возьмем за константу смешивания аксионов  $m_{12}$ .

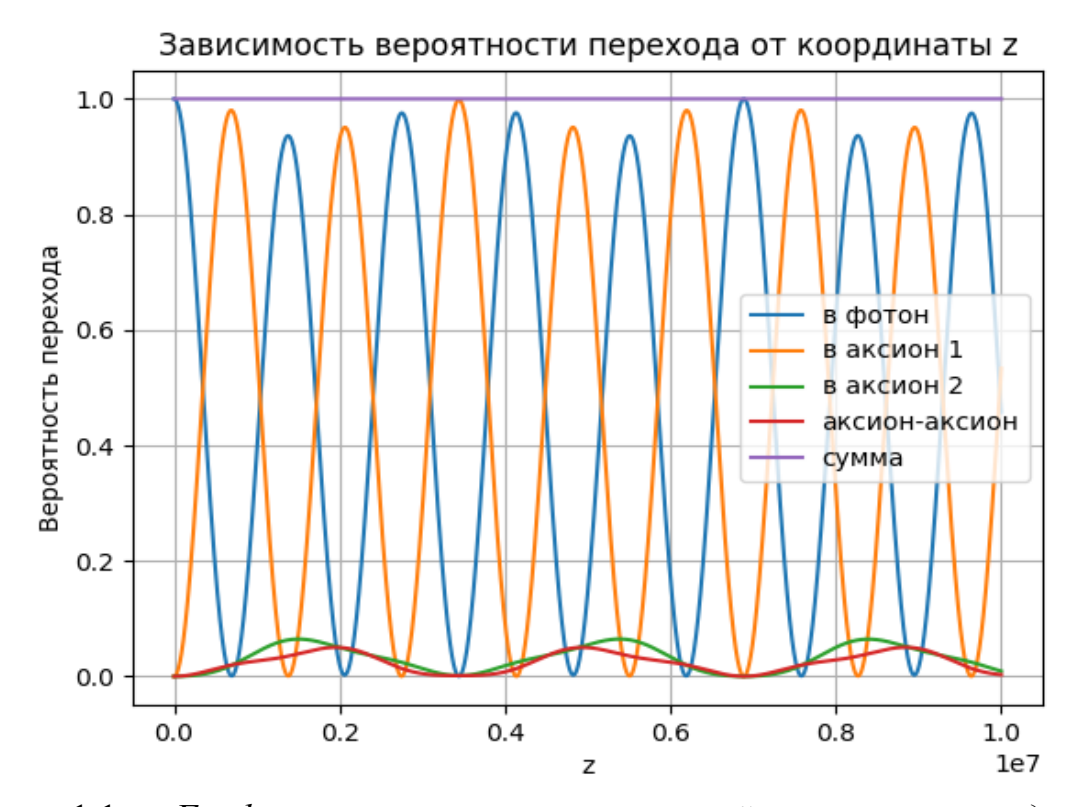

Рисунок 1.1 — График зависимости вероятностей, от расстояния до источника. Константы соответствуют следующим величинам, обеспечивая сильный поток аксионов:  $g_1 = 6 \times 10^{-12}$  Гэ $B^{-1}$ ,  $g_2 = 10^{-12}$  Гэ $B^{-1}$ ,  $m_{11} =$ 10<sup>-2</sup><sub>3</sub>B,  $m_{22} = 5 \times 10^{-3}$ <sub>3</sub>B,  $m_{12} = 10^{-3}$ <sub>3</sub>B.

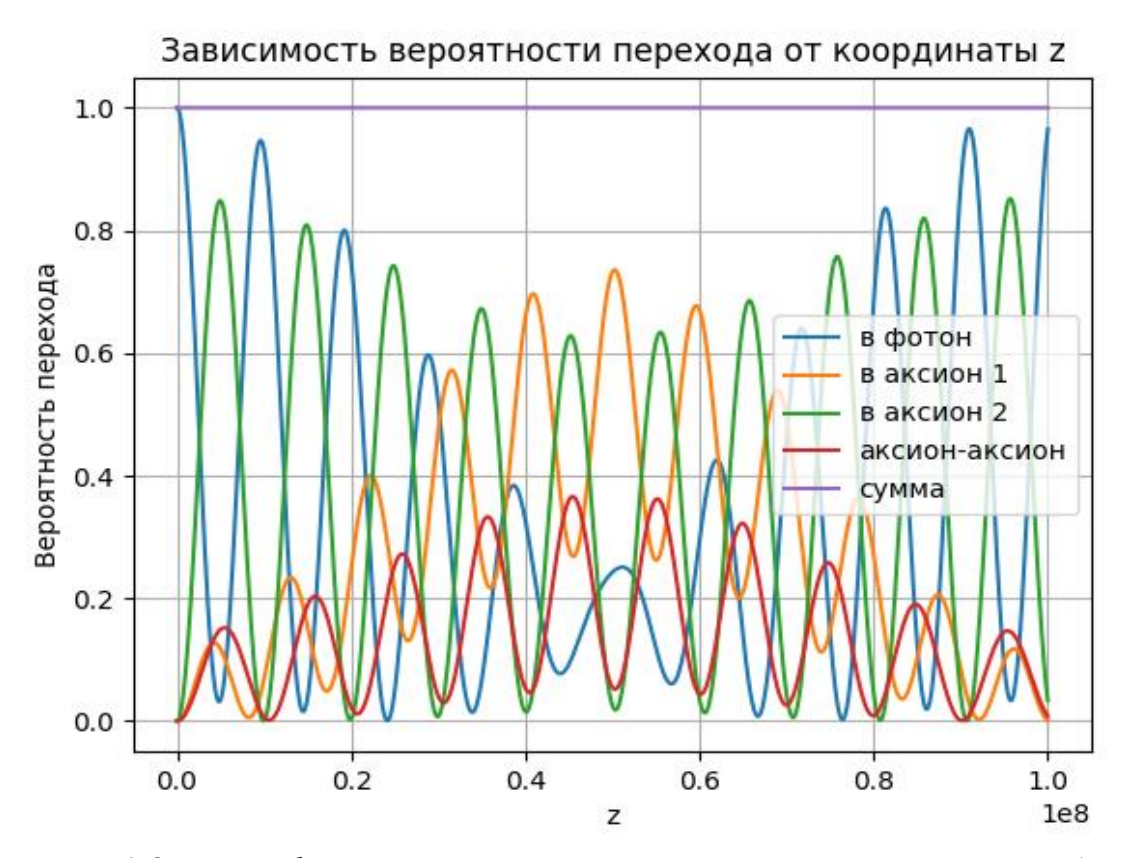

Рисунок 1.2 — *График зависимости вероятностей, от расстояния до*  источника. Константы соответствуют следующим величинам:  $g_1\,=\,4.2$   $\times$ 10<sup>-13</sup> ГэВ<sup>-1</sup>,  $g_2 = 10^{-12}$  ГэВ<sup>-1</sup>,  $m_{11} = 10^{-3}$ эВ,  $m_{22} = 3 \times 10^{-3}$ эВ,  $m_{12} =$  $0.5 \times 10^{-3}$ эВ.

Варьирование констант взаимодействия и масс аксионов приводит к двум видам графиков. Рисунок 1.1 соответствует случаю максимального смешивания фотона с одним аксионом, в то время как Рисунок 1.2 демонстрирует биения. При изменении значений констант изменяются амплитуды функций. Можно заметить, что один аксион оказывается подавленным по вероятностям перехода. Здесь и в дальнейшем термин «сумма» обозначает проверку формулы (1.20), при этом вероятность аксионаксионного смешивания не входит. Отметим, что для всех графиков (Рисунки 1.1-1.2) отлично выполняется данное соотношение.

Будем варьировать значения  $B_1$ . При уменьшении поля, вероятность задетектировать фотон  $P_{\gamma \to \gamma}$  стремиться к единице. Уменьшается так же «частота превращений». Однако при этом увеличивается вероятность смешивания аксионов  $P_{a_1 \to a_2}$ . При отсутствии внешнего поля (Рисунок 1.3), вероятность  $P_{a_1 \rightarrow a_2}$  достигает своих максимальных значений. К переходам приводит наличие недиагональных членов в матрице, то есть за счет  $m_{12}$ приводит смешивание. Мы можем забыть про фотон и диагонализировать две квадратичные формы – кинетический и массовый члены для  $a_1$  и  $a_2$ . Таким образом получим новые состояния, которые действительно не будут переходить друг в друга

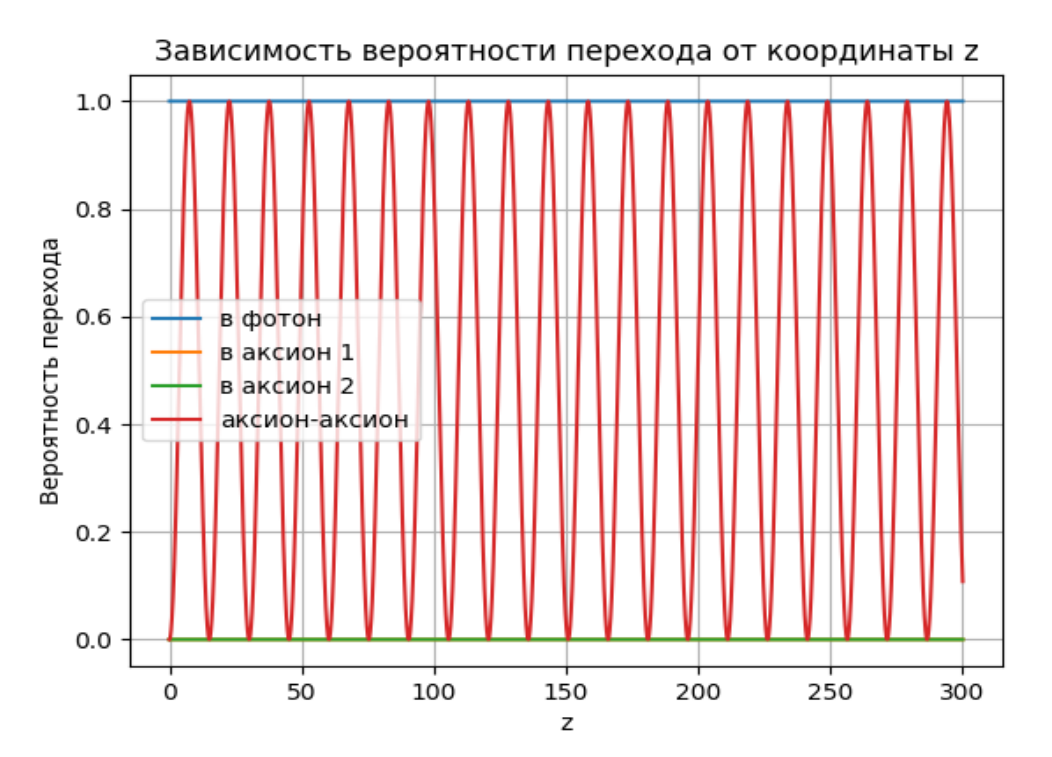

Рисунок 1.3 — График зависимости вероятностей, от расстояния до источника, при отсутствии внешнего магнитного поля. Константы соответствуют следующим величинам:  $m_{11} = 10^{-3}$ эВ,  $m_{22} = 1.4 \times 10^{-2}$ эВ,  $m_{12} = 10^{-3}$  aB

По сравнению со случаем с одним аксионом (Рисунок 1.4), расмотренный в [1], вероятность перехода фотон в фотон существенно отличается, чем со случаем двух аксионов (Рисунок 1.1-1.2). Вероятность "выживания" фотона в системе с лвумя аксионами меньше, чем с одним аксионом, что указывает на важность учета множественных аксионов в системе

![](_page_14_Figure_0.jpeg)

Рисунок 1.4 — *График зависимости вероятностей, от расстояния до источника, при отсутствии второго аксиона*

## **Заключение**

<span id="page-15-0"></span>В данной работе была исследована система с фотоном и двумя аксионами. Были получены уравнения движения для каждого поля, получена матрица смешивания, по которой после процедуры диагонализации были рассчитаны вероятности переходов фотона в аксионы и обратно в фотон, учитывая аксион-аксионное смешивание.

Во второй части работы была выполнена проверка выведенных формул, которая позволила получить следующие выводы:

- Вероятность "выживания" фотона в системе с двумя аксионами отлична по сравнению со случаем одного аксиона, что указывает на важность учета множественных аксионов в системе.
- Один аксион оказывается подавленным по вероятностям перехода;

 Обнаружено, что вероятности перехода одного аксиона в другой при отсутствии внешнего поля не являются нулевыми. Можно "забыть" о фотоне и диагонализировать одновременно две квадратичные формы - кинетический и массовый члены для а1 и а2. В результате появляются новые состояния, которые не переходят друг в друга. Однако, они могут взаимодействовать через фотон при наличии ненулевого магнитного поля

# **Список литературы**

<span id="page-16-0"></span>[1] Georg Raffelt and Leo Stodolsky, Phys. Rev. D37, 1237 (1988).

[2] В.А.Рубаков. Классические калибровочные поля: Бозонные теории: Учебное пособие. М.: КомКнига, 2005. - 296 с

[3] Raffelt G. 1996, Stars as Laboratories for Fundamental Physics

# Приложение

<span id="page-17-0"></span>Код для численного моделирования на Python:

```
1. import numpy as np
2. import matplotlib.pyplot as plt
3. import cmath
4.
5. # Определение параметров<br>6. В = 7.8*10**10
7. #B = 1.953*10*3
8. w = 2.49. g_1 = 2*10**-310. g 2 = 4*10**-411. a = 10^{**}(-3)12. m 11=a*213. m 22=a*1014. m_12=10**-1015. a 11=016. a_{12} = B * g_{1} / 217. a 22 = -m 11^{2} / (2 * w)
18. a 23 = m 12**2 / (2 * w)19. a_13 = B * g_2 / 2
20. a_33 = -m_22**2 / (2 * w)
21.
22.
23. #процедура диагонализации
24. theta 3 = a 12 / a 2225. a12 = 026. a11= np.cos(theta 3)**2 * a 11 - np.sin(2 * theta 3) * a 12 + np.sin(theta 3)**2 * a 22
27. a13 = np.cos(theta_3) * a_13 - np.sin(theta_3) * a_2328. a22= np.sin(theta_3)**2 * a_11 + np.sin(2 * theta_3) * a_12 + np.cos(theta_3)**2 * a_22
29. a23=np.sin(theta 3) * a 13 + np.cos(theta 3) * a 23
30. a33 = a 3331.
32. theta_2 = a13 /(a11 - a33)
33. a 11= np.cos(theta 2)**2 * a11 - np.sin(2 * theta 2) * a13 + np.sin(theta 2)**2 * a33
34. a 12=np.cos(theta 2) * a12 - np.sin(theta 2) * a23
35. a 13=036. a_22 = a2237. a 23 = a12 * np.sin(theta 2) + a23 * np.cos(theta 2)38. a 33= np.sin(theta 2)**2 * a11 + np.sin(2 * theta 2) * a13 + np.cos(theta 2)**2 * a33
39.
40. theta 1 = -a \ 23 / (a 22 - a \ 33)
41. # собственные значения
42. lambda 1= a 11
43. lambda 2 = np.cos(theta_1)**2 * a_22 - np.sin(2 * theta_1) * a_23 + np.sin(theta_1)**2 * a_3344. lambda 3 = np.sin(theta_1)**2 * a_22 + np.sin(2 * theta_1) * a_23 + np.cos(theta_1)**2 * a_33
45.
46. # возвращаемся к исходным координатам
47. def parameters(z):
48. a_11 = \text{cmath}.\exp(1j * \text{lambda}_1 * z)49.
        a_12 = 050.
       a_22 = cmath.exp(1j * lambda_2 * z)
51.
        a 23 = 052.
        a_13 = 053.
        a 33 = cmath.exp(1j * lambda 3 * z)
54.
        a11 = np.cos(theta_3) ** 2 * a_11 - np.sin(2 * theta_3) * a_12 + np.sin(theta_3) ** 2 * a_22
55.
     a12 = np.cos(theta_3) * a_11 * np.sin(theta_3) + a_12 * np.cos(2 * theta_3) - np.sin(theta_3)56.
    * a 22 * np.cos(theta_3)a13 = np.cos(theta 3) * a 13 - np.sin(theta 3) * a 2357.
        a22 = np \sin(\theta) ** 2 * a 11 + np.sin(2 * theta 3) * a 12 + np.cos(theta 3) ** 2 * a 22
58.
        a23 = np \sin(\theta t) * a_13 + np \cos(\theta t) * a_2359.
60.a33 = a3361.
     a_11 = np.cos(theta_2) ** 2 * a11 - np.sin(2 * theta_2) * a13 + np.sin(theta_2) ** 2 * a33
62.
```

```
63. a_12 = np.cos(theta_2) * a12 - np.sin(theta_2) * a23
 64. a_13 = np.cos(theta_2) * a11 * np.sin(theta_2) + a13 * np.cos(2 * theta_2) - np.sin(theta_2)
  * a33 * np.cos(theta_2)
 65. a_22 = a22
 66. a_23 = a12 * np.sin(theta_2) + a23 * np.cos(theta_2)
 67. a_33 = np.sin(theta_2) ** 2 * a11 + np.sin(2 * theta_2) * a13 + np.cos(theta_2) ** 2 * a33
 68.
 \frac{69}{70}.
         M11 = a_11171. M12= a_12 * np.cos(theta_1) - a_13 * np.sin(theta_1)
 72. M13=a_12 * np.sin(theta_1) + a_13 * np.cos(theta_1)
 \frac{73}{74}.
         74. return M11, M12, M13
 75.
 76. #Функция вычисления вероятностей перехода
 77. def probability_photon_to(z):
 78. resultp11, resultp12, resultp13 = parameters(z)
 79. resultm11, resultm12, resultm13 = parameters(-z)
 80. photon = resultp11 * resultm11
         81. axion1 = resultp12 * resultm12
 82. axion2 = resultp13 * resultm13
 83. sum_probability= probability1 + probability2 + probability3
 84. return photon.real, axion1.real, axion2.real, sum probability.real
 85.
 86. z_values = np.linspace(0, 0.0000005, 10000)
 87. probabilities1 = []
 88. probabilities2 = []
 89. probabilities3 = []
 90. probabilities4 = []
 91. #вычисление вероятностей
 92. for z in z_values:
         p1, p2, p3, p4 = probability\_photon_to(z)94. probabilities1.append(p1)
 95. probabilities2.append(p2)
 96. probabilities3.append(p3)<br>97. probabilities4.append(p4)
         probabilities4.append(p4)
 98.
 99. # Построение графика
 100. plt.plot(z_values, probabilities1, label = 'в фотон')
 101. plt.plot(z_values, probabilities2, label = 'в аксион 1')
             102. plt.plot(z_values, probabilities3, label = 'в аксион 2')
 103. plt.plot(z_values, probabilities4, label = 'сумма')
 104. plt.title('Зависимость вероятности перехода от координаты z')<br>105. blt.xlabel('z')
 \begin{bmatrix} 105. & \text{plt}.\text{xlabel('z')} \\ 106. & \text{plt}.\text{valabel('Bep)} \end{bmatrix}106. plt.ylabel('Вероятность перехода')<br>107. plt.grid(True)
             plt.grid(True)
\begin{array}{cc} \textsf{108.} & \textsf{plt.length()} \\ \textsf{109.} & \textsf{plt.show()} \end{array}plt.show()
```